# I.C. Prolog II : a Language for Implementing Multi-Agent Systems

Damian ChuDepartment of ComputingImperial College of Science, Technology and Medicine rou wuudi s-datu London SW7 2BZ email: dac@doc.ic.ac.uk

20 March, 1990

### Abstract

This paper examines how we may prototype Multi-Agent Systems. We informally enumerate the low-level technical support needed for such systems and show how IC-Prolog II is a good candidate language. IC-Prolog II is a new implementation of Prolog that is particularly suited to distributed applications It features multiple threads- highlevel communication primitives and an object-oriented extension. A fully worked example of specifying an agent is given to illustrate use of the language. This shows that it is possible to give a high-level and the that the that the this description can be executed the canonical can be executed directly $t$  researchers and agents a researchers in MultiAgent Systems may gain a researchers in MultiAgent Systems may gain practical experience in exploring ideas on a real implementation

Familiarity with the Prolog programming language is assumed

#### $\mathbf{1}$ Introduction

In recent years interest in distributed computing has grown very rapidly since centralised systems have proved unable to cope with the information technology explosion. For reasons of performance, -exibility practicality and cost centralised mainframe computers have been replaced by networks of workstations Since the data on knowledge bases are now distributed among many computers there is a need for systems that enable these autonomous knowledge bases to cooperate We can view these cooperative knowledge-based systems as examples of Multi-Agent Systems, whereby each knowledge base is an independent agent. To specify Multi-Agent Systems, we need a notation for describing an agent

The use of logic to represent knowledge has a long history leading back to the Ancient Greeks More recently, the discovery of the resolution principle [Rob65] and its application to predicate logic [Kow74] has led to Prolog, a programming language based on Horn Clauses, a subset of First Order Predicate Logic. Prolog enables the programmer to represent knowledge in a highlevel symbolic manner  $\lceil \text{Kow74} \rceil$ , and uses SLDNF resolution as the inference mechanism. Prolog has been widely used for implementing knowledge based systems, deductive databases and expert systems SB In the rest of this paper we assume that the reader is familiar with Prolog For excellent introductions to the language see CM and OK and OK and OK and OK and OK and OK and OK and OK and OK implementations of Prolog few address the needs of distributed computing

IC-Prolog II (ICP for short)  $[CC92]$  is a new implementation of Prolog which addresses this need. It contains many new features such as multiple threads, high-level communication primitives and

<sup>\*</sup>Published in the Proceedings of the Special Interest Group on Cooperating Knowledge Based Systems, Keele əeptember 1994

an object-oriented extension which makes ICP especially suitable for implementing Multi-Agent Systems

The structure of the paper is as follows  $:$  in section  $2$ , we will examine the technical requirements for implementing Multi-Agent Systems. We then present in section 3 a fully worked (albeit very simple) example of a Multi-Agent System using  $ICP$ . We will explain features of the language as the need arises. We present our conclusions in section 4.

#### $\overline{2}$ Technical Requirements for Multi-Systems for Multi-

Multi-Agent Systems covers many research topics such as agent architecture, problem decomposition task allocation cooperation communication knowledge representation con-ict resolution etc. Researchers have tended to either build systems tailor-made for their particular research area/application domain, and thus are not generally applicable or they have been forced to explain their ideas in theoretical discussions only since there was no easy way for them to test their ideas on a real implementation. This is an unfortunate situation, as valuable insights can often be gained from carrying out experiments on prototype systems

If we abstract away from the issues and look at the underlying support needed, we can draw up a list of requirements for building Multi-Agent Systems. Note that this is not a list of requirements for a Multi-Agent System since such a list would be highly subjective and would involve deciding on issues such as whether a Truth Maintenance System is required We concentrate instead on the technical requirements that a language should satisfy in order to program Multi-Agent Systems.

In Multi-Agent Systems, an agent needs knowledge to operate effectively. This includes knowledge about its own capabilities, knowledge about other agents with which it can interact, knowledge about how it can communicate with other agents and knowledge about particular application do mains. We use the term *capability* to mean a task which an agent can perform. An agent needs to be able to manipulate this knowledge and draw conclusions from it The knowledge needed is not restricted to these, but it seems obvious that knowledge representation and inference are essential components of any language for Multi-Agent Systems.

The agent is likely to be interacting with more than one agent at any given moment so an ability to handle multiple interactions concurrently is needed. Since the agents in Multi-Agent Systems are distributed, an ability to communicate over the network is essential. Furthermore, this communication should be asynchronous in the sense that sending a message should not have to wait for it to be received before proceeding. Synchronous communication forces a tight coupling between agents that goes against the philosophy of Multi-Agent Systems.

These requirements can be summarised by saying that the implementation language should

- be able to represent knowledge
- 
- s be middle collecting
- have asynchronous communication
- 

Note that this specification makes no assumptions on how agents cooperate nor what are the contents/protocol of the messages passed between them. The specification provides only the infrastructure for Multi-Agent Systems. This infrastructure enables experiments on these higher level issues to be carried out

## 3 Specifying an Agent in ICP

 $\blacksquare$  satisfaction the requirements for programming Multi-Agent Systems as described in the previous section. To illustrate this, we will give an example of how to specify an agent in a Multi-Agent System using ICP. The example is in the domain of arithmetic and shows how a group of agents can cooperate to solve arithmetic problems that none could solve on its own

In our scenario, there are five basic capabilities that are distributed among three agents  $a_1$ , al and averal capability may be a task which an agent can perform or some knowledge that it is willing to share with other agents. In this example, agent at can perform addition and subtraction, agent **as** can multiply and divide, and lastly agent **as** is the expert on calculating square roots.

Although the agents have different capabilities, the basic architecture can be the same. For this example, we will assume a simple agent architecture. Each agent consists of four components

- 1. a knowledge base which includes knowledge about the agent's own capabilities, knowledge about other agents' capabilities and rules for problem decomposition,
- 2. a *planner* which decides how to solve each task,
- 3. a monitor which accepts new tasks and reports results,
- 4. a *communicator* which handles incoming and outgoing messages.

These components are shown in the agent architecture diagram of figure 1.

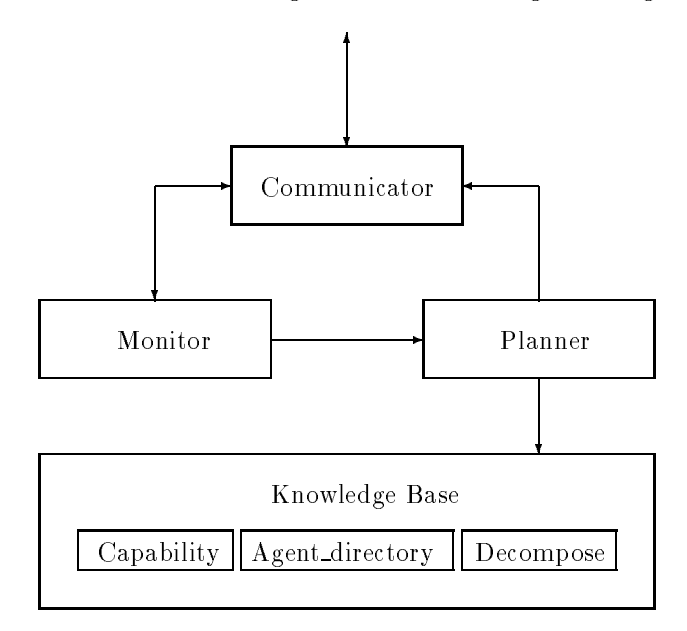

Figure 1: Architecture of the Simple Agent used in example

The basic mechanism in this agent is a follows: external requests to perform tasks arrive through the *communicator*; these are passed to the *monitor* which oversees the execution. Local requests go directly to the monitor. The task is given to the planner, which has a variety of methods of solving the problem including requesting help from other agents to solve smaller sub-problems. These sub-requests (if any) are transmitted through the *communicator*. The execution of the tasks are domain-specific. When the complete task is finished, the monitor sends back a report (again through the *communicator*) to the requesting agent.

Note that this architecture is not denitive A fully-edged agent may require other com ponents though this simple design is a good first approximation. The agent designer is free to experiment with different architectures. The important point is how easily a given specification can be formalised as executable code, thus enabling fast prototyping of ideas.

#### $3.1$ Knowledge Base

In this section we will specify the knowledge base component as shown in the previous diagram. Programs written in Prolog have a -at structure There is only one name space for all the predicate names. This is a problem if the programs are large, or if we would like to group together related

predicates for ease of maintenance. In effect, we would like a structuring mechanism for programs, a feature which is available in  $ICP$  through Logic & Objects.

Logic & Objects (LEO for short) is a object-oriented notation designed by McCabe [McC92]. It allows Prolog programs to be written in an object-oriented style. The  $L\&O$  system is a preprocessor written in Prolog which converts these object-oriented programs into normal Prolog code, which is then executed on the host system. Thus,  $L\&O$  can be thought of as a shorthand for the lengthy and laborious Prolog versions of the same program

In our example agent a1 can perform addition and subtraction as well as knowing its own name. This may be specified using  $L\&O$  as:

```
capability
   my-
namea
  add(X, Y, Sum) :- Sum is X + Y.subtract(X, Y, Difference) :- Difference is X - Y.}.
```
Here capability is an object representing the capabilities of an agent. In  $L\&O$  syntax the object name is followed by a colon and a list of Prolog clauses between braces The clauses are the methods for that object. A condition may be prefixed by an object label e.g. foo: bar means send the message bar to the object foo. Note that constants begin with a lower-case letter following the Prolog convention that variables begin with upper-case letters.

The capabilities of addition and subtraction are (in this case) trivially implemented by calling upon the arithmetic primitives of Prolog. In other examples, the execution of a task may involve queries to large databases substantial computation or even interfacing to hardware devices

This agent knows about two other agents as and avy which have center capabilities. This can be coded as

```
agent-
directory
  capability (a2, ['multiply/3, 'divide/3]).
  capability(a3, ['square/2, 'squareroot/2, 'cube/2]).
```
This specifies that  $a^2$  can do multiplication and division (both have 3 arguments - 2 input arguments for the operands and **a** output argument for the result and that are new that and three other skills. The backquote is  $L\mathcal{O}$  syntax to prevent evaluation.

The third part of the *knowledge base* is the rules for decomposing a problem into smaller subproblems. We show here two rules — one for doubling a number and another for calculating the length of the hypotenuse given the other two sides of a right-angle triangle.

```
decompose : {
   rule(double(X, D), [\nadd(X, X, D), ]).rule(hypotenuse(X,Y,H), [\; square(X,X2),\; square(Y,Y2),add(X2, Y2, H2), squareroot(H2, H)]).
```
We can now describe the agent's knowledge base using the object knowledge as follows:

```
knowledge : {
    finder and agent agent agent agent and agent agent agent agent agent agent agent agent agent agent agent agent
       functor(Task, Cap, Arity), /* get name of task */capability(Agent, CapList), /* get capability list
                                                                         \ast/on('Cap/Arity, CapList). /* check if in the list */
}.
knowledge << capability.
knowledge  agent-
directory
knowledge << decompose.
```
Here we have made use of another facility of  $L\&O$  – inheritance. This is denoted by the inheritance operator '<<'. The rule

knowledge << capability.

means the object knowledge inherits all methods from object capability This allows queries such as

```
name is a name of the second contract of the second contract of the second contract of the second contract of the s
```
. .

to be answered correctly even though there is no explicit method for it in the object knowledge The query is answered through inheriting from the capability object. Multiple inheritance is represented by inheriting from more than one object. In our example, knowledge also inherits methods from the agent\_directory and decompose objects.

Finally, the find agent clause of the knowledge base is used to match an agent with a given task by searching for the name of the task (ignoring the parameters) in the inherited agent directory object. on/2 is the built-in primitive for testing list membership. Note that Prolog's backtracking enables multiple solutions to be found. This corresponds to the case when more than one agent can perform the given task

The other agents a and a- have dierent local knowledge They have dierent capabilities their own agent directories and rules for problem decomposition. The structure of the knowledge base however, is the same, as are the other components (planner, monitor and communicator) of the agent architecture. Using  $L\&O$ , we are able to decouple the agent-specific and agent-independent code

The agent-specific knowledge of agent a2 is as follows:

```
/* agent a2 */capability : {
    my-
namea
   multiply(X, Y, Product) :- Product is X * Y.divide(X, Y, Quotient) :- Quotient is X / Y.
\mathcal{F}.
. .
agent-
directory
    capability(a1, ['add/3, 'subtract/3, 'hypotenuse/3]).
    capability(a3, ['square/2, 'squareroot/2, 'cube/2]).
and the contract of the contract of the contract of the contract of the contract of the contract of the contract of
decompose : {
   rule(double(X, D), [multiply(X, 2, D) ]).ጉ.
```
Lastly agent a- has the following agentspecic knowledge

```
/* agent a3 */capability : {
    my-
namea
    squareoot(X, Root) :- Root is sqrt(X).\mathcal{F}.
-
agent-
directory
    capability (a2, ['multiply/3, 'divide/3, 'double/2]).
    capability(a1, ['add/3, 'subtract/3, 'double/2, 'hypotenuse/3]).
and the contract of the contract of the contract of the contract of the contract of the contract of the contract of
decompose : {
   rule(square(X, Sq), [multiply(X, X, Sq), ]).rule(cube(X,C), [\;square(X,S), \;multiply(S,X,C) ]).\}.
```
an interesting point is that we can can upon either we or we to perform upusting since both and agents have offered this capability.

### Planner

The next agent component is the *planner*. The *planner* receives tasks either from the *monitor* or those generated internally as a result of problem decomposition. The *planner* first tries to complete tasks using the agent's own capabilities by querying its own knowledge base. If the task is not one that it can do itself, the *planner* tries to find another agent who can perform it, sends a request to that agent and waits for a reply through the *communicator*. A unique communication ID is generated for each such request. If none of the agents have that capability, the planner will try to decompose the problem and recursively plan the smaller problems. Finally, if decomposition fails, then the whole planning process has failed. We encode this behaviour concisely as follows:

```
planner : {
    plan(Task) :-
        knowledge:Task. /* try to solve it myself */plan(Task):-
         knowledgefind- and agent agent agent agent agent agent agent agent agent agent agent agent agent agent agent a
         requesta communicators (in group) and in the property of the set of \simcommunication and the communication of the communication of the communication of the communication of the communication of the communication of the communication of the communication of the communication of the communicati
        Task = Msg. \overline{\phantom{a}} /* this fails if Msg = 'failure' */
    plan(Task):-
        knowledge:rule(Task, Subtasks), /* decompose problem */execute(Subtasks).
    \texttt{execute}(\Pi).
                                                  /* empty set succeeds trivially */execute([First|Rest]) :- /* solve set of tasks by ... */
        plan(First), \sqrt{*} planning one of the tasks ... */e execute(Rest). \sqrt{*} and recursively do the rest
                                                                                                  \ast /
\}.
```
### 3.3 Monitor

We turn our attention now to the *monitor*. This component is responsible for supervising the execution of a task and to report the results back to the originating agent who sent the request If the task cannot be completed, the 'failure' message is reported back instead. Requests initially come from external agents through the *communicator*, or are generated locally. In both cases, they are passed on to the *planner* component. This behaviour is repesented as follows:

```
monitors are a contracted by the contracted of the contracted by the contracted of the contracted of the contracted of the contracted of the contracted of the contracted of the contracted of the contracted of the contracte
   request(Sender, Task, Id) :-
        planner: plan(Task), !, /* task succeeded */
        communicatorsend-
replySender Task Id
   request(Sender, Task, Id) :-/* failed to complete task, report failure */communicatorsend-
replySender failure Id
   solve(Task) :- /* local tasks */planner: plan(Task), !.
   solve(Task) :- /* problem unsolvable */writeseqn1(user, ['cannot solve', Task]).
```

```
and the contract of the contract of the contract of the contract of the contract of the contract of the contract of
```
#### Communicator 3.4

Finally, we come to the *communicator* component. This is responsible for sending messages to other agents using *mailboxes* to handle communication, and for redirecting new requests to the *monitor*. Mailboxes are high-level abstractions for inter-agent communication designed and implemented by V. Benjumea. A mailbox is simply a repository for messages. Messages can be sent to and removed from a mailbox. For two threads to communicate, the sender places a message in the mailbox, and the receiver removes it from the same mailbox. In ICP, a mailbox is created using

mbx-createId

 $\zeta$  is used to denote an output argument. Input arguments are represented by  $\zeta$ . In this case, mbx\_create/1 returns an identifier naming the newly created mailbox. Mailbox identifiers are globally unique in the network, so the exact same identifier may be used by any agent on the network. To send and receive messages to/from mailboxes, we use

```
send in the send of the sending of the sending send of the sending send of the sending sending sending sending sending sending sending sending sending sending sending sending sending sending sending sending sending sending
recovered to the contract of the contract of the contract of the contract of the contract of the contract of the contract of the contract of the contract of the contract of the contract of the contract of the contract of t
```
A name may be associated with a mailbox identifier using

mbax-binds and interests are the contract of the contract of the contract of the contract of the contract of the contract of the contract of the contract of the contract of the contract of the contract of the contract of t

This registers the name so that other agents may find out the identifier by querying the name using

man\_a----\ name; ---/

Finally, to destroy a mailbox, use the primitive

mbx-close Id

Maiboxes are implemented very efficiently. More specifically, the creation of a new mailbox does not require a new TCP socket to be opened

Using mailboxes, we are able to describe the behaviour of the *communicator*. The *communicator* handles the forwarding of requests to external agents It does this by creating a new mailbox for the reply, looking up the mailbox identifier for the specified agent, and sending a message to it. The message consists of the sender agent's name, the task and the reply mailbox ID.

The converse of sending a request is to receive one In this case the message is passed to the local monitor as a new thread of computation. ICP is a multi-threaded Prolog which means that multiple computations may be executed concurrently This is not the same as coroutining which demands that control is passed explicitly between the threads. In ICP, the different threads execute independently and concurrently, unaware of each other's existence unless they wish to communicate. This is achieved by employing a time-slice mechanism. New threads are created using the  $fork/1$  primitive.

Two other tasks performed by the *communicator* are the sending and receiving of results. This is achieved by simple mailbox communication using the dedicated mailbox created specifically for each reply. The mechanism for receiving replies is that a blocking read is set up on a mailbox, which is unblocked when the reply is eventually received.

The implementation of the *communicator* is shown in figure 2. The calls to  $write/2$  and  $\sim$  100004 $\mu$  are not essential as they are for the displaying of trace messages only.

### Agent Initialisation

To start an agent, we need to give it a unique mailbox ID. This mailbox ID must be accessible globally by other agents so that they can communicate with the new agent We can register this mailbox ID globally by binding it with the agent name. Once the mailbox is created, we fork a process to read the incoming messages

```
init-agent and agent and agent and agent and agent and agent and agent and agent and agent and agent and agent
     name is a name was going to more a group of the second contract of the second contract of the second contract o
    mbx\_create(Id),
                                                           /* new mailbox ID */mbx_bind(Id, MyName),
                                                           /* register ID globally */written writeseqnl(user, ['initialised agent :', MyName]),
     forkread-
messagesId
```

```
communicator : {
     /* sending a request to another agent */send-
requestAgent Task Id 
          man_essex.com/; and reply reply reply reply reply reply reply reply reply reply reply reply reply reply reply r
          idade idade internacional de la contrada de la contrada de la contrada de la contrada de la contrada de la con
          namen in my start is a start of the start of the start of the start of the start of the start of the start of
          writtenall(user, ['sending request to', Agent, '::', Task]),mbx-
sendMbx requestName Task Id
     /* receiving an incoming request */request(Sender, Task, Id) :-fork('(monitor:request(Sender, Task, Id))).
     /* sending results back to the requestor */send-
replyWho Msg Id 
          writeseqnl(user, ['sending reply to', Who, ':', Msg]),
          sendid mental mental mental sendid mental sendid mental mental sendid mental sendid mental sendid mental sendid men
     /* blocking read, waiting for reply */replying the most control of the material of the second control of the second control of the second control of
          write(user, 'waiting for reply ... '), flush,recovered to the contract of the contract of the contract of the contract of the contract of the contract of the
         {\tt writeseqnl} \, ({\tt user} \, , \, \, {\tt['received reply : '}, \, \, {\tt Msgl}) \, ,———————————————————
     /* look up mailbox ID of agent */agent-
idAgent Mbx 
          mbx-
getidAgent Mbx 
     agent-
idAgent Mbx 
          written writeseqnl(user, ['unknown agent :', Agent]).
and the contract of the contract of the contract of the contract of the contract of the contract of the contract of
```
Figure 2: Implementation of the Communicator

The read messages/1 program is a loop that reads messages and passes them to the communicator. It is thus the mechanism by which messages are transformed into *communicator* tasks.

```
read-messagesIdentifications and the control of the control of the control of the control of the control of the
    mbx-
recvId Msg
   writeseqn1(user, [\n"MES] \cdot \n% "MESSAGE RECEIVED : ', MSg]),
   communicator: Msg, * pass all incoming messages to ...read_messages(Id).
                                 /* the communicator and loop again */
```
### Sample Trace

To test our simple arithmetic agents, we started ICP on three separate machines running the agents as and and avere controlled and quelly

```
| ?- monitor:solve(hypotenuse(3,4, X)).
```
was posed to agent a 2 and resulted in the trace shown in figure 3. The three columns show the trace messages displayed by each of the agents well we alle as a file ordering of the indicates the time sequence. (notes: Numbers preceded by an underscore denote variables whose values are not yet known. The large numbers are the mailbox identifiers.)

We see that agent  $a_2$  was not able to solve the initial hypotenuse problem, so it sent a request to a to solve it. a t was able to decompose the problem into four parts (2 squares, 1 addition and 1 square root) of which it could only perform one – the addition. The other three parts were sent

```
a1 a2 a3====sending request to a contract to a contract to a contract to a contract of the contract of the contract of the
       waiting for reply ...
MESSAGE RECEIVED  requestahypotenuse-

sending request to a straightfully form of \simwaiting for reply ...
                MESSAGE RECEIVED  requestasquare-

                sending request to an industrial compact of \mathcal{L}_{\mathcal{A}}MESSAGE RECEIVED  requestamultiply-

       sending reply to a 3: multiply(3,3,9)
               received reply : multiply(3,3,9)sending reply to a1 : square(3,9)received reply : square(3,9)sending request to a straightfully space of \simwaiting for reply ...
                MESSAGE RECEIVED  requestasquare-

                sending request to an industrial compact of \mathcal{L}MESSAGE RECEIVED  requestamultiply-

       sending reply to a 3: multiply (4, 4, 16)received reply : multiply(4,4,16)sending reply to a1 : square(4, 16)received reply : square(4, 16)sending request to a society of the species of \simwaiting for reply ...
                MESSAGE RECEIVED  requestasquareroot-

               sending reply to a1 : squareroot(25,5)received reply : squareroot(25,5)sending reply to a2 : hypotenuse (3, 4, 5)received reply : hypotenuse(3, 4, 5)
```
Figure 3: Trace of messages exchanged to calculate hypotenuse

to all thots that all these heavily the model of all to solve interestions while it was calculated to squares. a 2 was able to respond even though it was still waiting for the results of the original hypotenuse query. This was possible because of the multi-threading capability of ICP. The answer 5 was received by a 2 in the last step of the trace, indicating that the problem was successfully solved through close collaboration between the agents

#### Conclusion  $\boldsymbol{\Lambda}$

ICP is a new Prolog system developed at Imperial College IVI has made it catalog which are not available in standard Prolog systems. These include a multi-threading capability, high level communication primitives and an object-oriented extension. There are many other features in  $\blacksquare$  . Which are useful for programming multi- specific systems but which we have discussed and because they were not required for the simple example. These features include many-to-many communication, secure communication, timeouts for receiving messages, interface to  $TCP/IP$ , foreign language interface and a complete Parlog subsystem Gre for those applications where fine-grained parallelism is important. LEO is also a much richer notation than we have space to give justice to

We have shown that ICP satisfies our informal list of technical requirements for a Multi-Agent Systems implementation language. Furthermore, the worked example illustrates that  $\mathsf{ICP}$  is capable of describing agent behaviour in a high-level manner.

For the sake of clarity, brevity and completeness, I chose to model a simple agent architecture

and a simple application domain. The reader should realise that the example can be easily modified or expanded to model more complex agent architectures, alternative cooperation strategies, dynamic replanning and all the other issues of interest to researchers in MultiAgent Systems Even with this simple architecture, we can very easily build distributed applications in domains far more complex than arithmetic. Cooperating expert systems can be modelled in this way.

The implementation language does not impose a particular viewpoint on Multi-Agent Systems. Instead it provides an infrastructure so that prototypes can be easily constructed and experiments performed. We believe that as such, ICP will be a useful tool to researchers in the field.

IC-Prolog II is available by anonymous ftp from src.doc.ic.ac.uk (Internet: 146.169.2.1) in the directory

computing/programming/languages/prolog/icprolog

# References

- CC Yannis Cosmadopoulos and Damian A Chu IC Prolog II version Reference Manual London, 1992.
- resear the complete and complete statements in production and the production of the Production of the Edition Springer Verlag Press, Series Series
- Gre Steve Gregory Paral lel Logic Programming in PARLOG AddisonWesley Publishers \_\_\_\_\_\_\_\_\_\_\_\_\_
- [Kow74] Robert A. Kowalski. Predicate logic as a progamming language. In Proceedings of IFIP- $74$ , pages  $569-574$ , Amsterdam, 1974. North Holland.
- [McC92] Frank G. McCabe. Logic and Objects. Prentice-Hall International (UK), 1992.
- [O'K90] Richard A. O'Keefe. The Craft of Prolog. MIT Press, Cambridge, Mass, 1990.
- [Rob65] John A. Robinson. A machine-oriented logic based on the resolution principle. Journal of the  $A CM$ , 12:23-41, 1965.
- **SB89** Leon Sterling and Randall D. Beer. Metainterpreters for expert system construction. Journal of Logic Programming of Logic Progress of Logic
- [SS86] Leon Sterling and Enumeration The Art of Prolog Mit Press Cambridge Mit Press Cambridge Mit Press Cambridge M